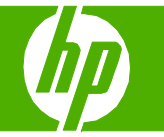

## Seleccionar propiedades del escaneado

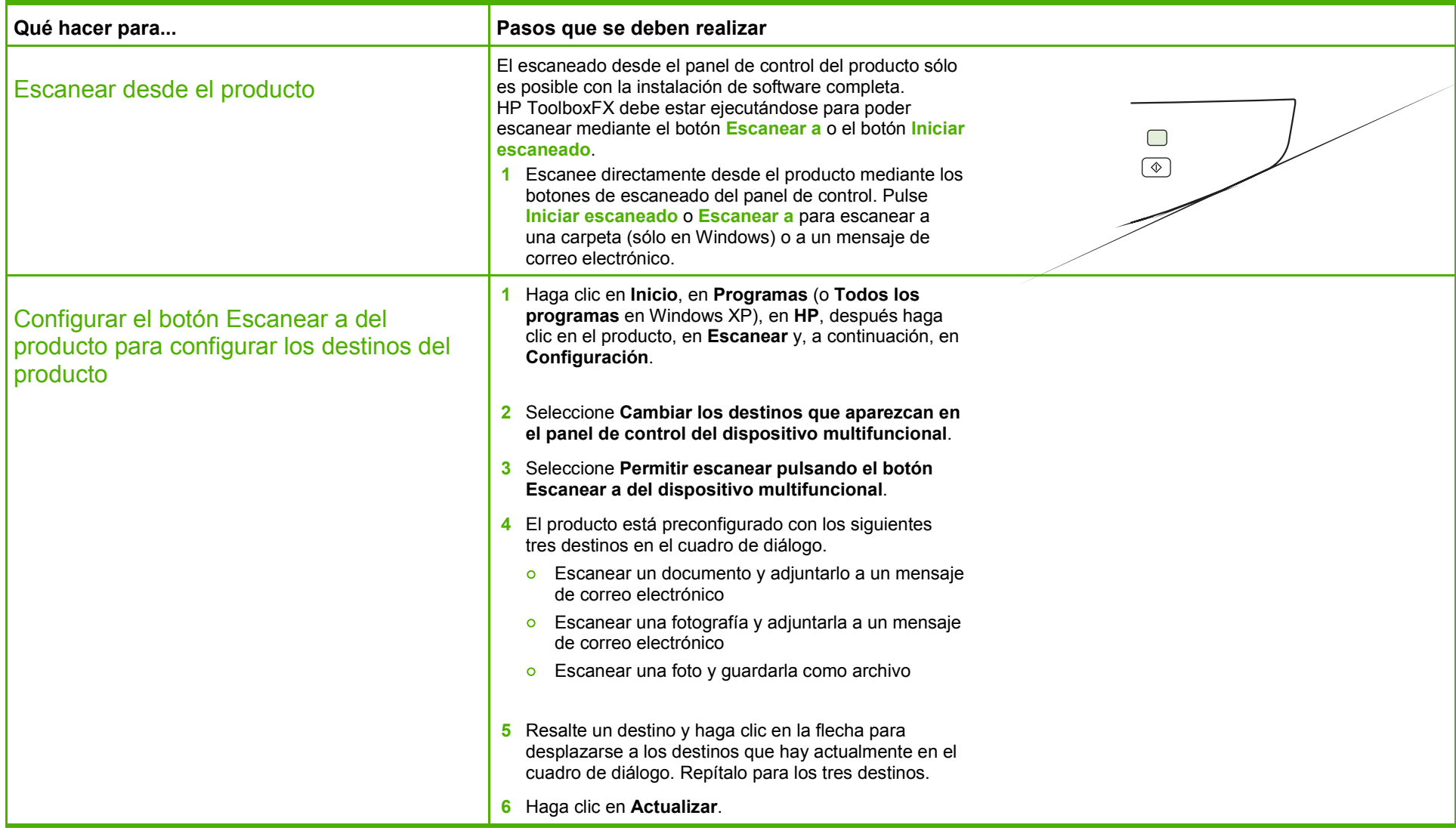

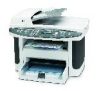

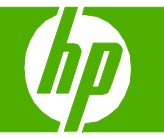

## Enviar por correo electrónico un documento escaneado

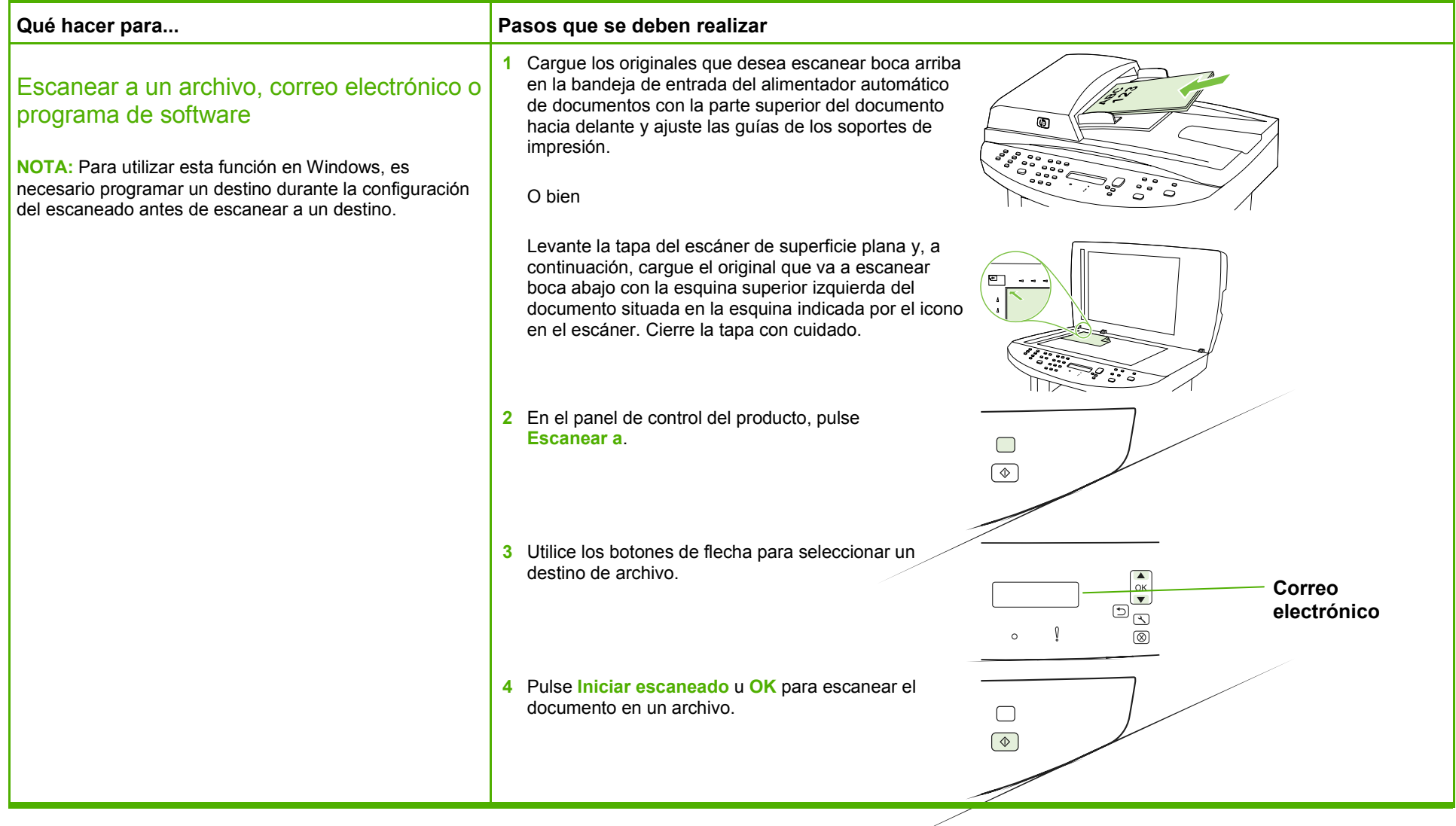

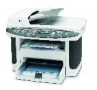

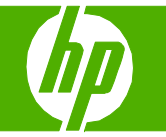

## Enviar una copia escaneada a una carpeta

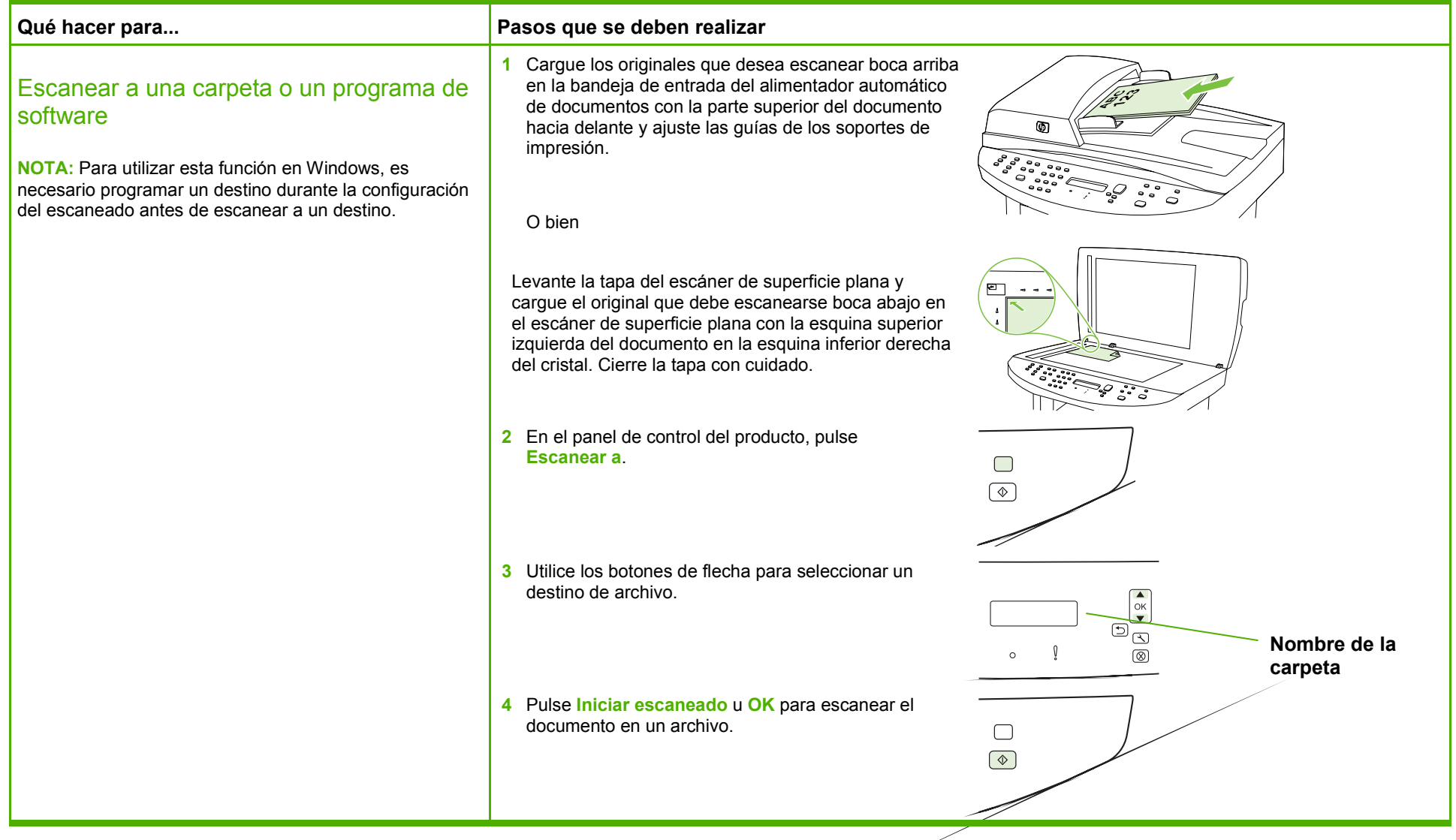

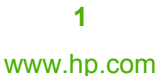

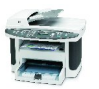

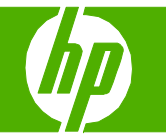

## Mejorar un documento escaneado

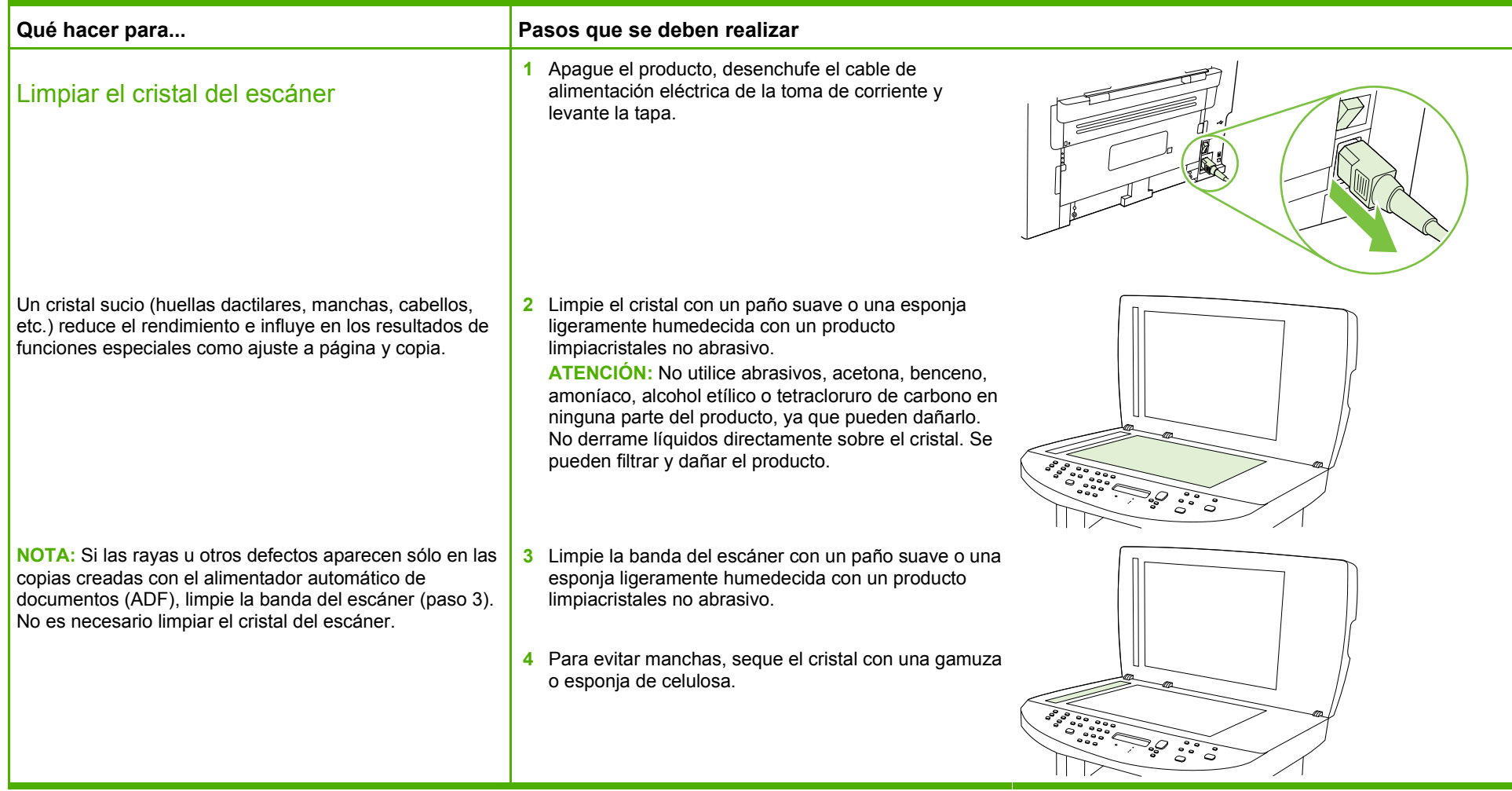

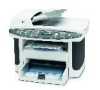